# **February 3, 2021**

Dear Sir Winston Students, Parents, and Guardian,

Here is part two of my updates for you this week. If you missed my earlier communication from January 29, click [here](https://sirwinston.dsbn.org/docs/default-source/default-document-library/sem-2-update-to-students-and-parents-jan-29-2021.pdf?sfvrsn=dbddedf6_0) to review.

## **#1: Choosing Courses for Next Year**

Students are curious about picking courses for next year. Guidance has created a course selection presentation in lieu of an assembly. **This guidance presentation will be shared by teachers either February 4 or 5, but it can also be found within each Grade's D2L shell run by Guidance.** Look to those D2L Grade Shells!

Don't forget to find & pin your D2L "Grade Class"

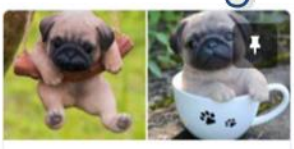

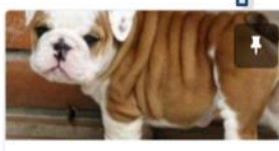

Sir Winston Churchill Secondary School-Grade 9 Only Ends June 29, 2021 at 12:00 AM

Sir Winston Churchill Secondary School-Grade 10 Only Ends June 29, 2021 at 12:00 AM

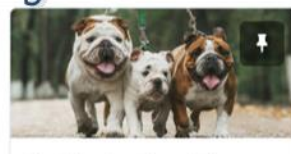

Sir Winston Churchill Secondary School-Grade 11 Only Ends June 29, 2021 at 12:00 AM

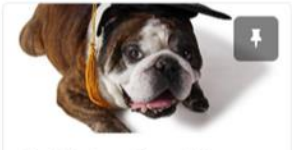

Sir Winston Churchill Secondary School-Grade 12 Only Ends June 29, 2021 at 12:00 AM

# **#2. NEW! Teachers, Synchronous Learning, and an Important Message About Attendance**

As mentioned in an earlier email, DSBN has asked that everyone meet synchronously at the beginning of the day, and then again at the end of the day, while we are following Public Health's stay at home orders. **This does not apply to students in eLearning classes. Formal eLearning courses run asynchronously.** The eLearning program also has a delayed start (week of Feb 8). If you are a student will all eLearning classes, you get a few more days of rest.

**If you are not in an eLearning class, please be aware that the staff at SWC has decided that we will be consistent with our synchronous learning times.**

- Students will meet as a class with their teachers at **9:30 am** for approximately an hour of synchronous instruction/class discussion, and then again at **12:15 pm**.
- **In terms of attendance –** teachers will use those synchronous moments to record attendance. If a student is absent in the AM synchronous session, but present in the PM session, their absence will be changed to a late. We understand that there might be circumstances out of the student's control creating barriers to being present synchronously. If that is the case, please do not hesitate to reach out to the teacher.
- Teachers will email students with a "**Virtual Meeting Classroom Link**" that will direct students to either Microsoft Outlook Teams or Google Meet. Students will have a unique link to each class. Teachers will then post the link within their D2L or Google Classrooms.
- This means that, tomorrow (Feb 4), you will be in a virtual meeting at 9:30 am for semester two, period one, and then again at 12:15. Students will have a different link for their virtual meeting with period 2 at 9:30 and 12:15 on Friday, February 5.
- **We ask that students enter virtual meetings with their cameras and mics turned off**. This helps with bandwidth. Teachers might invite students to turn on their cameras briefly if the student wishes to do, but being on camera is voluntary and should be kept at a minimum. Teachers will encourage participation though, which would involve turning on their mics, or typing in the chat box.
- **It is important for students to follow the link using their DSBN accounts.** This can be tricky! Here are a few screen shots that might help.

## **Here is a snapshot of what an invite from Google Meet could look like:**

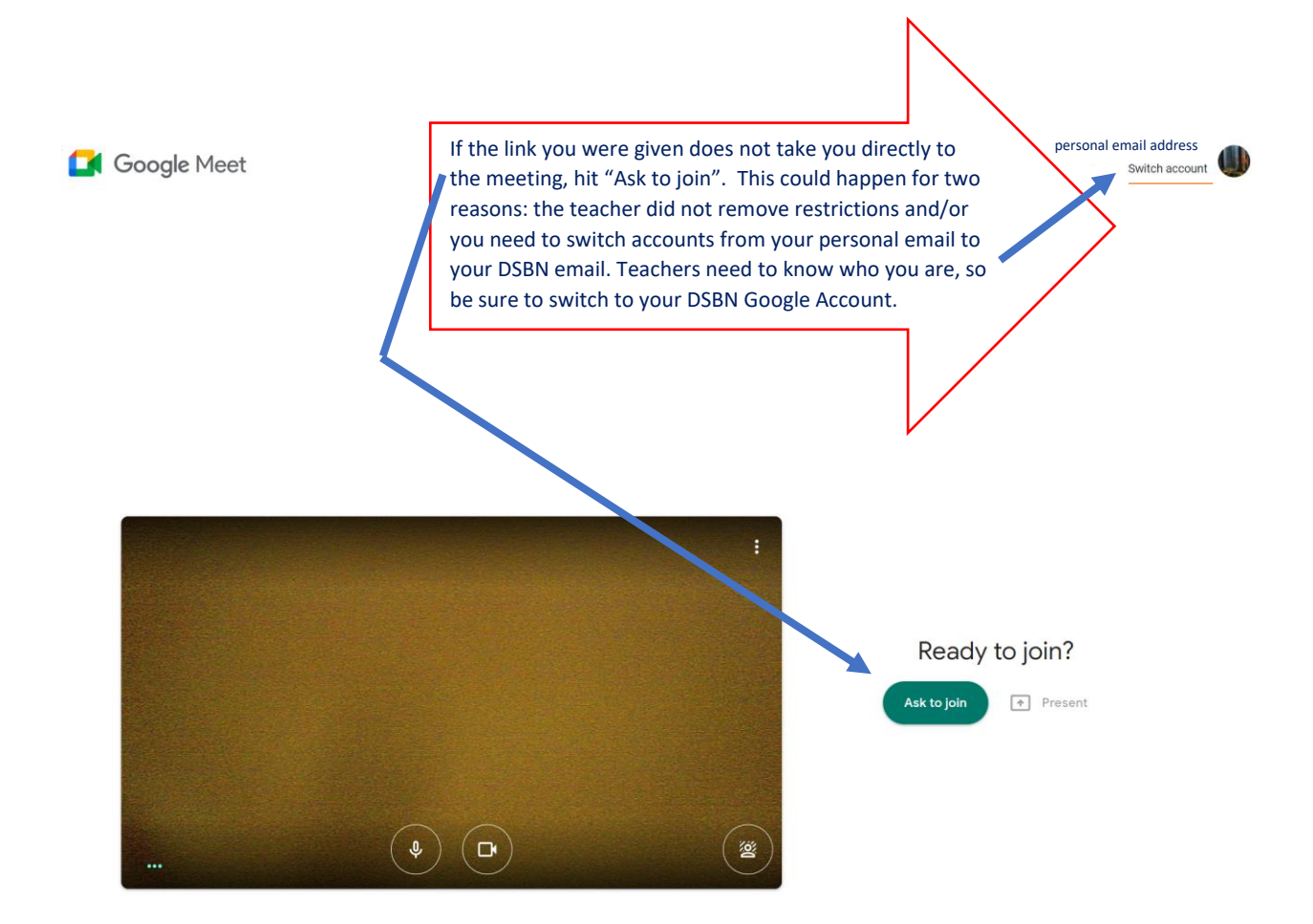

**Here is a snapshot of what an invite from Microsoft Outlook Teams could look like:**

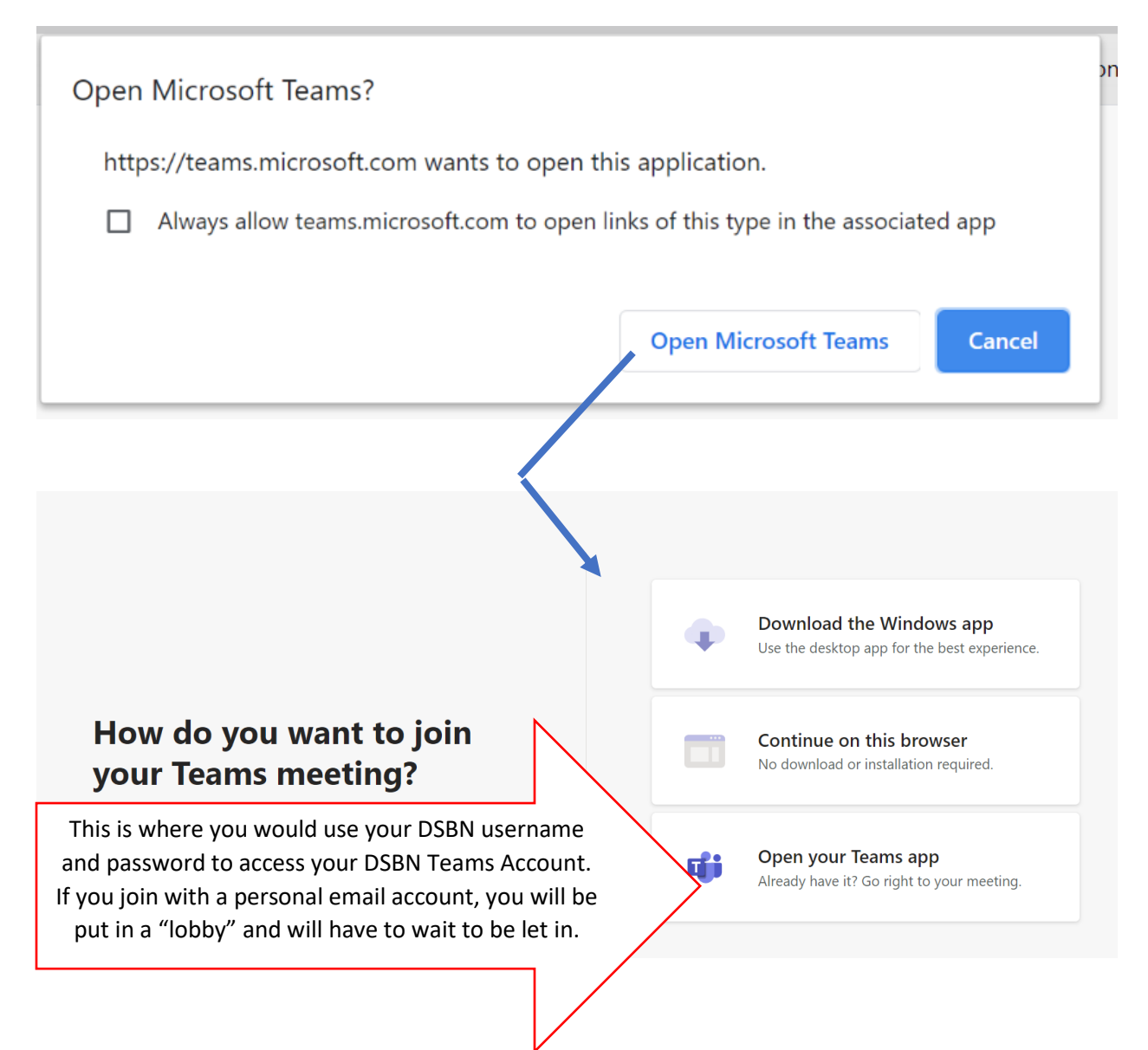

### **Morning Announcements Continue Tuesday and Thursdays**

Student Council President, Madey Crawford, and Vice-President, Karina Travernese, and I have been leading morning announcements every Tuesday and Thursday from 9:20 to 9:25 for the past few months. We are going to try to continue the tradition. I've created one link that would take students to the announcements in Team. The goal is to use Tuesdays and Thursdays to quickly share key messages/reminders. I believe that I can only have up to 300 participants, so not everyone will be able to watch these announcements live. I'll solve this problem in two ways. (1) Teachers will be present and can share any key information when they meet with their classes. (2) We will also record the announcements and post them on our website.

Students who are interested in hearing these Main Office/Student Council announcements live, can visit this link at 9:20 on Tuesdays [and Thursdays.](https://teams.microsoft.com/l/meetup-join/19%3ameeting_NDg1ZWIxYTctZTRjOC00YTM3LTlhY2QtNjJjY2IwN2ZkN2Y1%40thread.v2/0?context=%7b%22Tid%22%3a%22b2742784-17c4-4384-8bf3-e36aab48765c%22%2c%22Oid%22%3a%2248ee1bcf-d82d-42b8-8b40-92d2732d578a%22%7d) This tradition will continue even if we are back to in-person learning.

#### **Semester Two starts tomorrow with Period 1**

Whew! So much information is such little time, and things might still change. I believe Ford is making an announcement at 4pm today.

I'll do my best to keep everyone informed. I'm excited about synchronous learning. Good luck everyone, and thank you to the teachers for working hard to learn about Teams and Google Meet.

Sincerely,

Mrs. Gilmore, SWC Principal

#### **Content of the email that was sent through Aspen:**

Good afternoon Sir Winston Students, Parents, and Guardians,

If you missed my January 29th email, click [here.](https://sirwinston.dsbn.org/docs/default-source/default-document-library/sem-2-update-to-students-and-parents-jan-29-2021.pdf?sfvrsn=dbddedf6_0)

I've attached today's updates above, and will post a copy of the letter on our website under [News.](https://sirwinston.dsbn.org/home/news/2021/01/21/letter-to-swc-families-dated-january-21-2021)

Some key points from the attached letter are:

As mentioned in an earlier email, DSBN has asked that everyone meet synchronously at the beginning of the day, and then again at the end of the day, while we are following Public Health's stay at home orders. **This does not apply to students in eLearning classes. Formal eLearning courses run asynchronously.** The eLearning program also has a delayed start (week of Feb 8). If you are a student will all eLearning classes, you get a few more days of rest.

#### **If you are not in an eLearning class, please be aware that the staff at SWC has decided that we will be consistent with our synchronous learning times.**

- Students will meet as a class with their teachers at **9:30 am** for approximately an hour of synchronous instruction/class discussion, and then again at **12:15 pm**.
- Teachers will email students with a "**Virtual Meeting Classroom Link**" that will direct students to either Microsoft Outlook Teams or Google Meet. Students will have a unique link to each class.

Look to the attachment for more details regarding attendance, using DSBN emails to enter virtual meetings, and more!

Whew! So much information is such little time, and things might still change next week. I'll do my best to keep everyone informed.

I'm excited about synchronous learning. Good luck everyone, and thank you to the teachers for working hard to learn about Teams and Google Meet.

Remember, tomorrow is Period 1 and Friday is Period 2.

Sincerely,

Mrs. Gilmore, SWC Principal